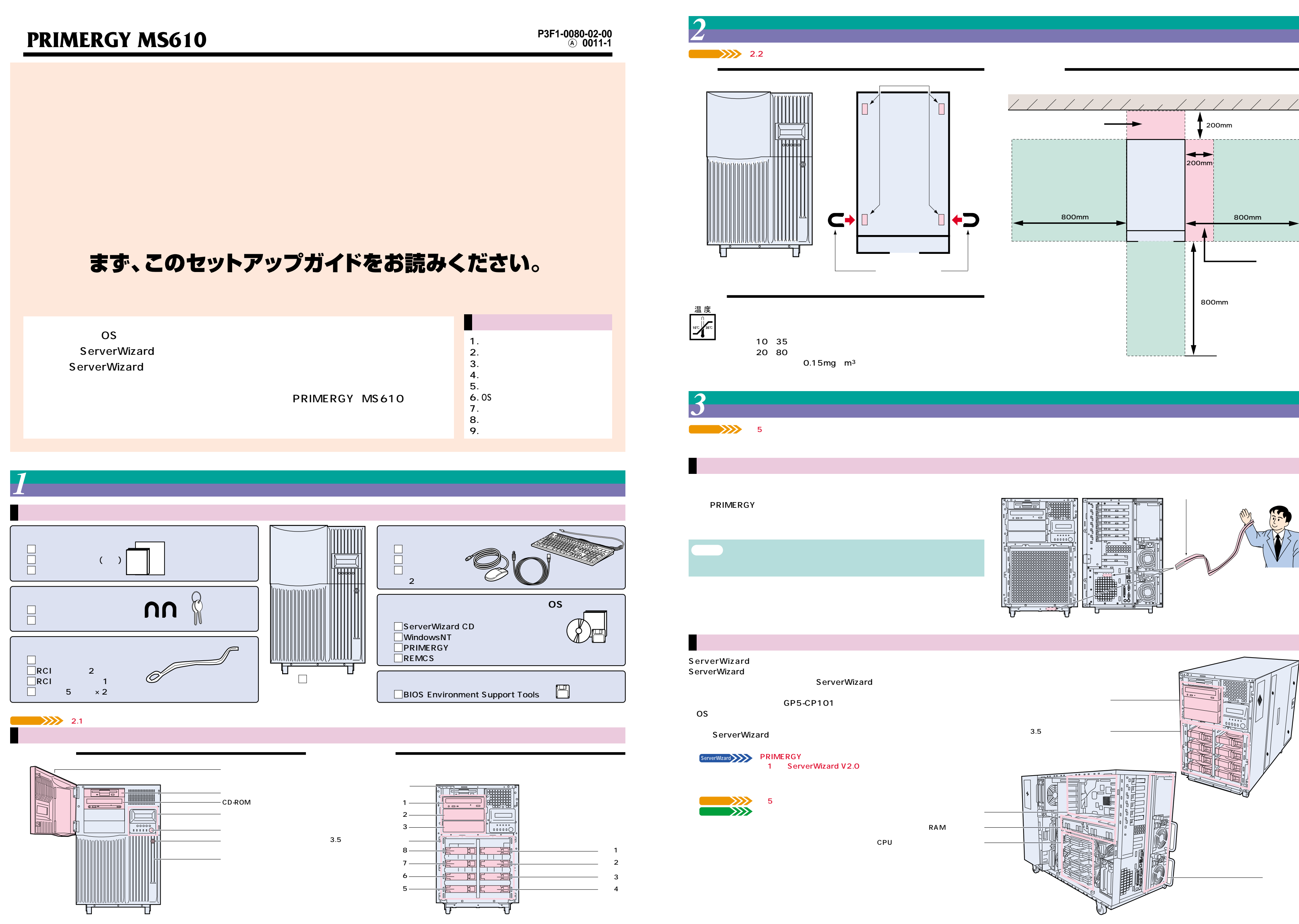

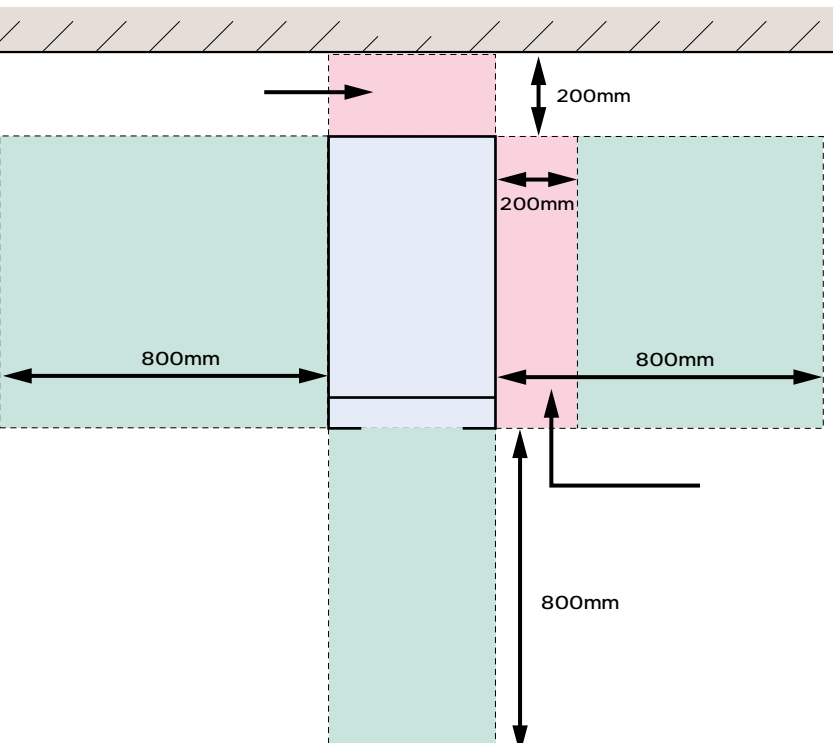

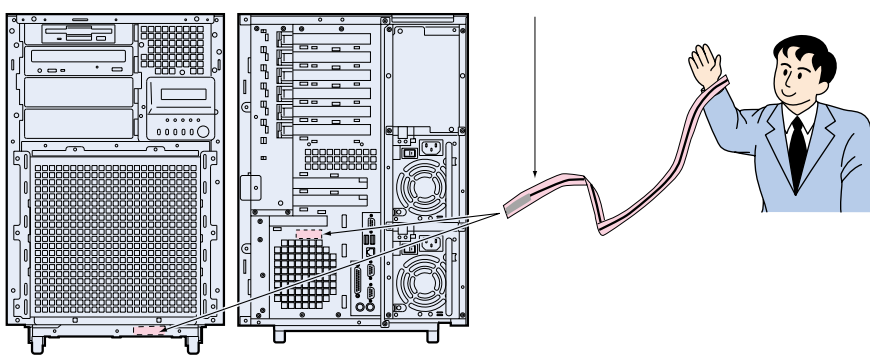

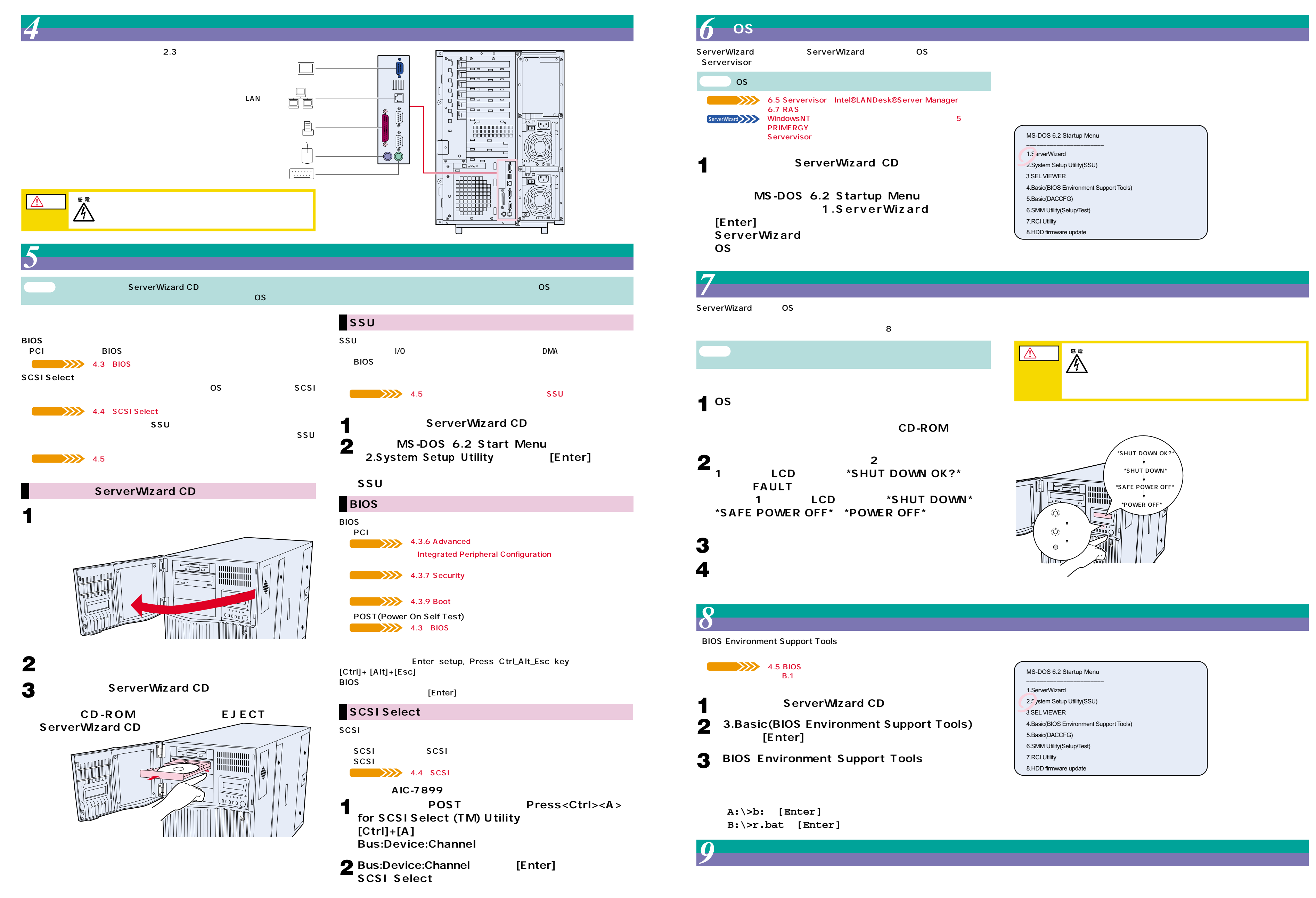

[Enter]

- 
- 
- 
- 
- 
- 
-